Adı soyadı:……………………….. Tarih:………….

 $\mathcal{G}^{\prime} \text{ of } \mathcal{G}^{\prime} \text{ of } \mathcal{G}^{\prime} \text{ of } \mathcal{G}^{\prime} \text{ of } \mathcal{G}^{\prime} \text{ of } \mathcal{G}^{\prime} \text{ of } \mathcal{G}^{\prime} \text{ of } \mathcal{G}^{\prime} \text{ of } \mathcal{G}^{\prime} \text{ of } \mathcal{G}^{\prime} \text{ of } \mathcal{G}^{\prime} \text{ of } \mathcal{G}^{\prime} \text{ of } \mathcal{G}^{\prime} \text{ of } \mathcal{G}^{\prime} \text{ of } \mathcal{G}^{\prime}$ 

## Çıkarma islemi

İşlem sonucunu kutucuğa yazınız.

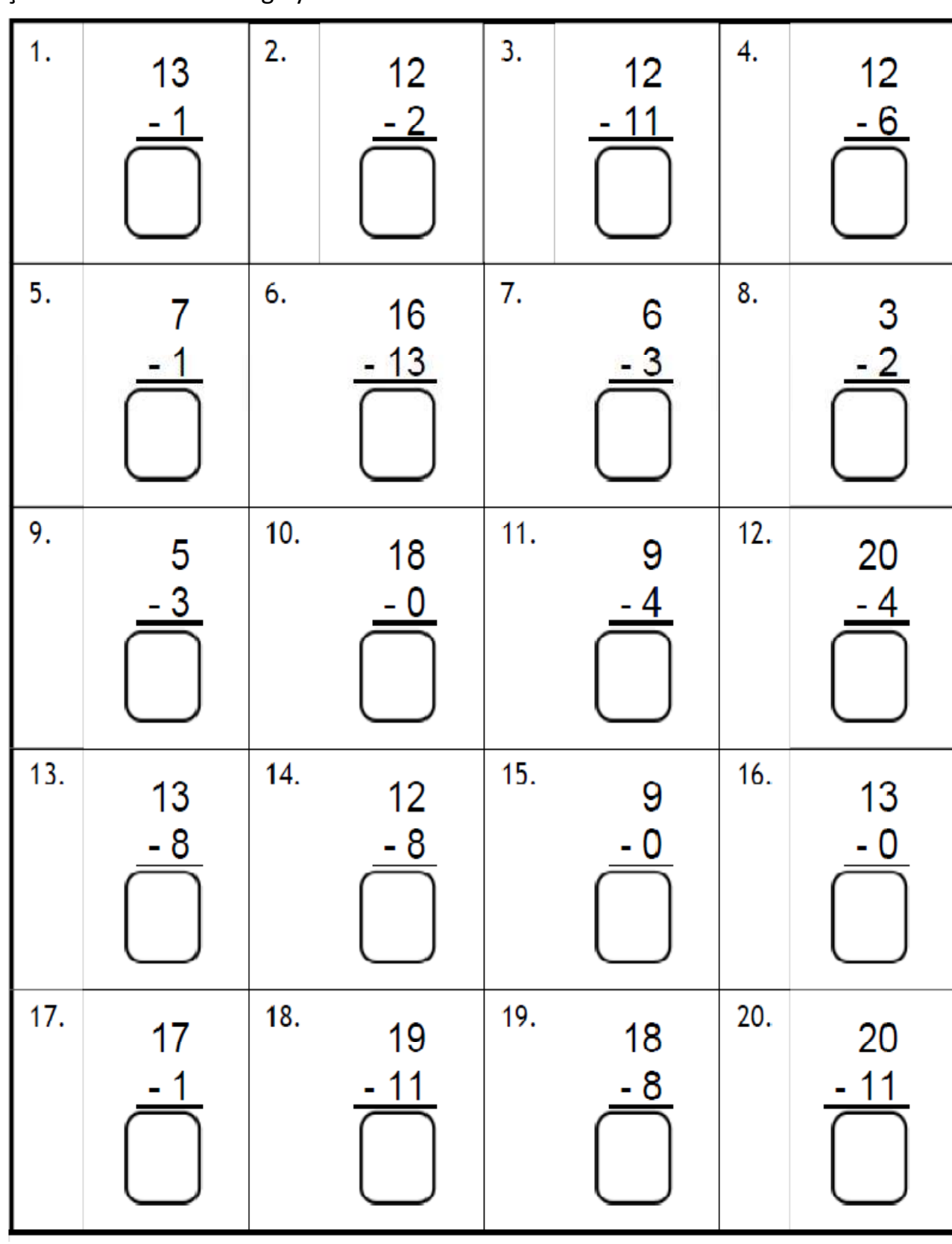

a a a a a a a a a

R

mehmetyanik.weebly.com

8

## Çıkarma islemi

 $\frac{1}{2} \left( \frac{1}{2} \right) \left( \frac{1}{2} \right) \left( \frac$ 

İşlem sonucunu kutucuğa yazınız.

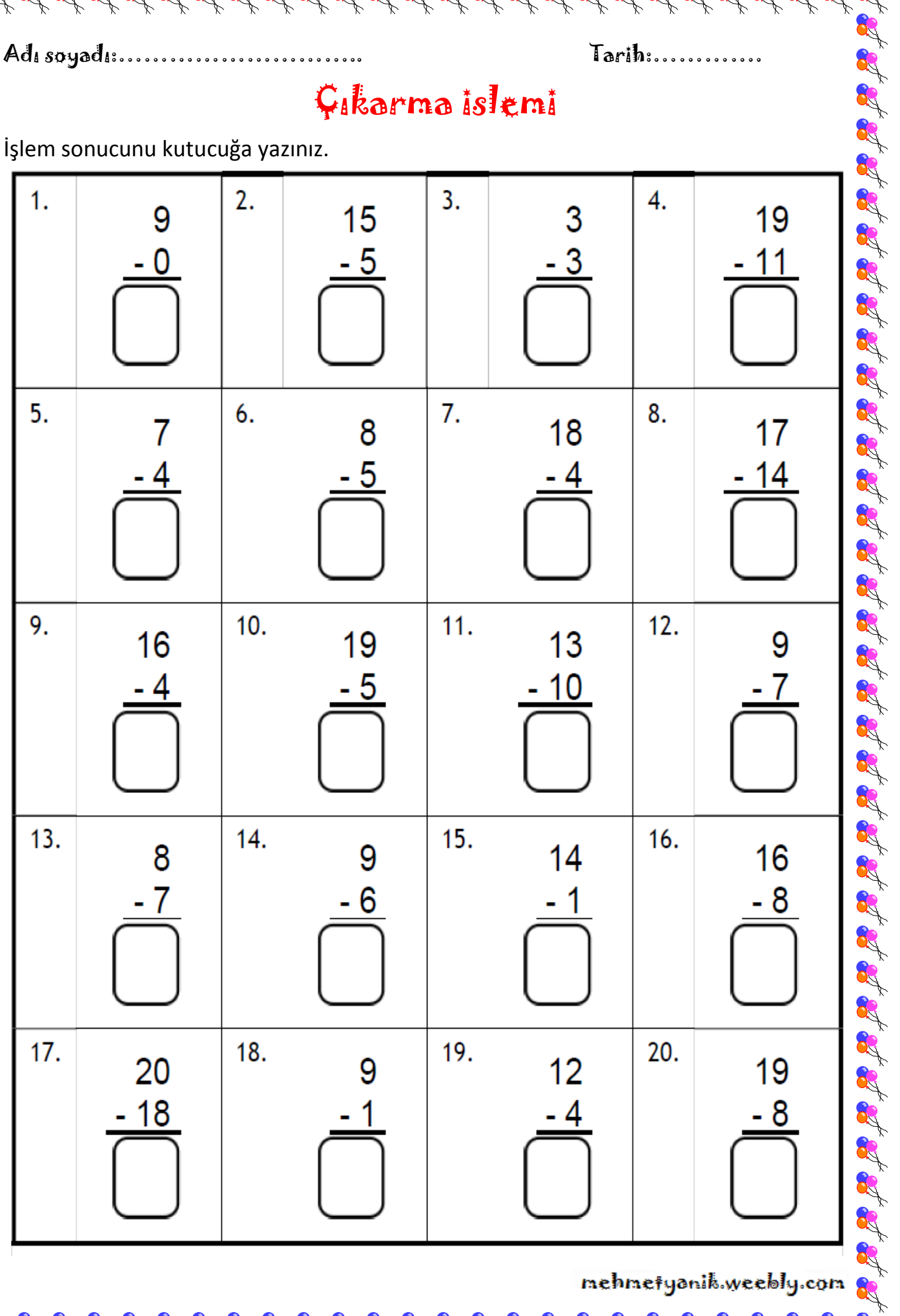